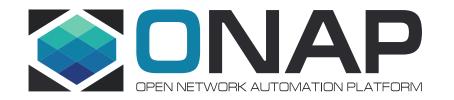

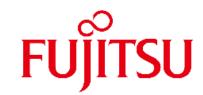

## Multi Domain Optical Network Services Use Case Impact Analysis in R6 (supported by ATT and Orange)

Toshimichi Fukuta (Fujitsu), Xin Miao(Fujitsu)

#### Use case Overview

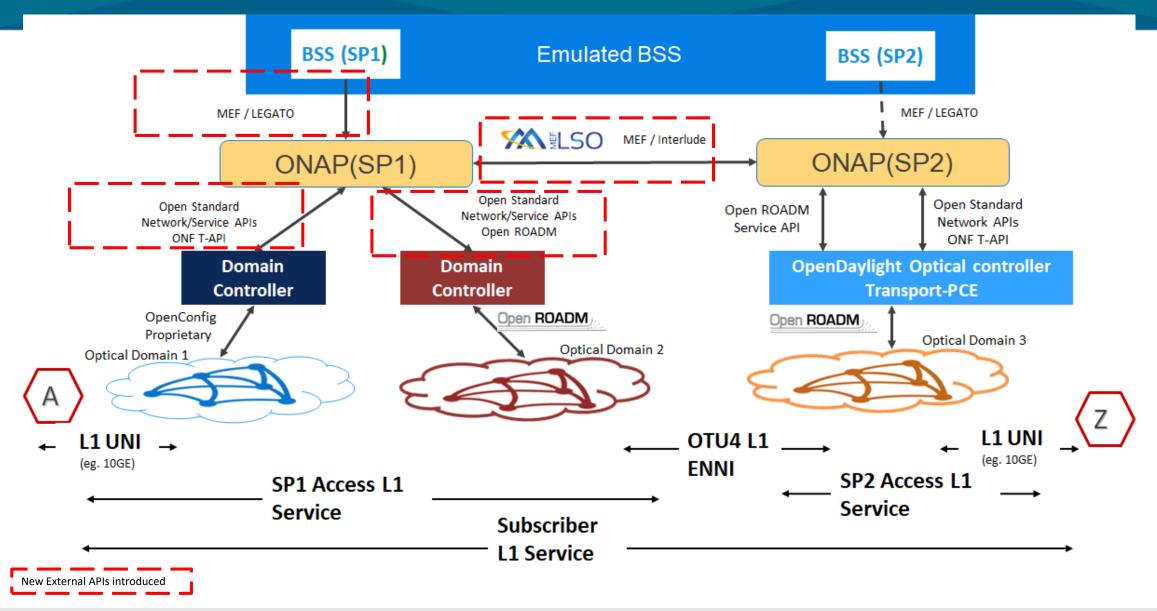

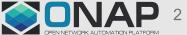

#### ONAP Dublin Architecture (Impact Components in R6)

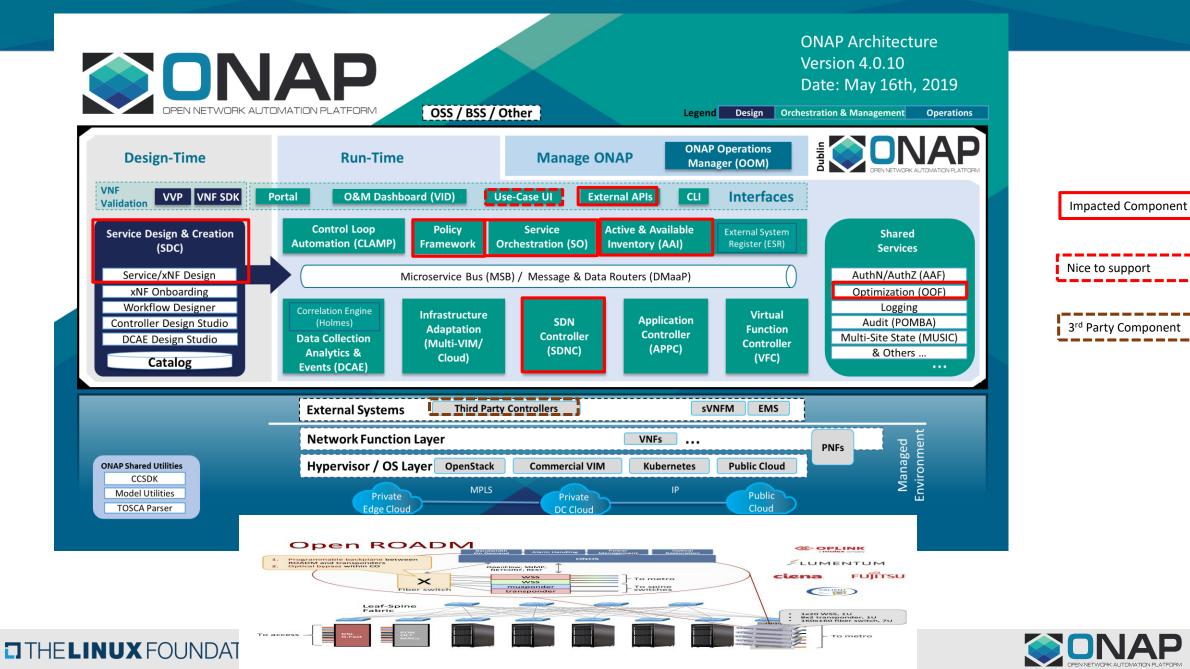

• 1. Service modeling

- No impact: can be done with existing sdc features
- 2. Service template export/import to remote ONAP
  - We want to use the same template in both ONAP
  - Export a template to remote ONAP's catalog
  - Some overlaps with 3<sup>rd</sup>-paty operational domain manager (?)

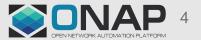

## Diagram: Exporting/Importing Service Template < Draft >

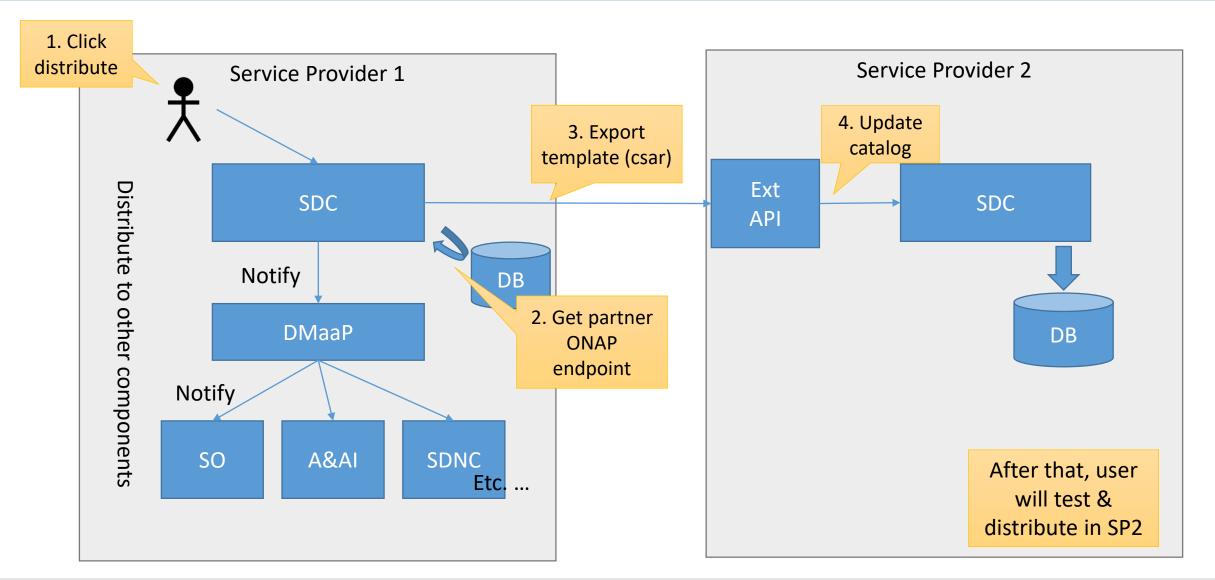

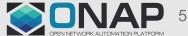

Sensitivity: Internal & Restricted

#### Potential Impacts to SDC

Code changes in Frankfurt:

- Export a service template to remote ONAP SDC catalog
  - Conversion logic between SDC/ExtAPI ?
- Import the template via Ext API
- Register remote ONAP info in DB
  - Might include db schema change

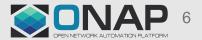

## AAI Changes: Proposal

- For "network-resource", add string "network-type" attribute. (This has already been proposed for the CCVPN use case, we can reuse it to determine if its a OpenRoadM topology or OTN topology).
- Add following attributes to "p-interface":
  - i. "network-interface-type": To indicate if that p-interface is a UNI, NNI or ENNI.
  - Add Edge Rule to represent "service-instance" to "p-interface" relationship to indicate the p-interfaces associated with that particular service. (Note: If we use the "serviceinstance" to "pnf" relationship, it becomes unclear as to which p-interface is used for that service, as a pnf can have many p-interfaces).
- For "service-instance" following attributes are added :
  - i. "due-date": To indicate the due-date of the service
  - ii. "end-date" : To indicate the end date of the service
  - iii. "service-rate": To indicate the service-rate
  - iv. "service-layer" : To indicate the service-layer WDM or OTN

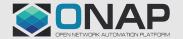

#### A&AI Models used by MDONS Use Case

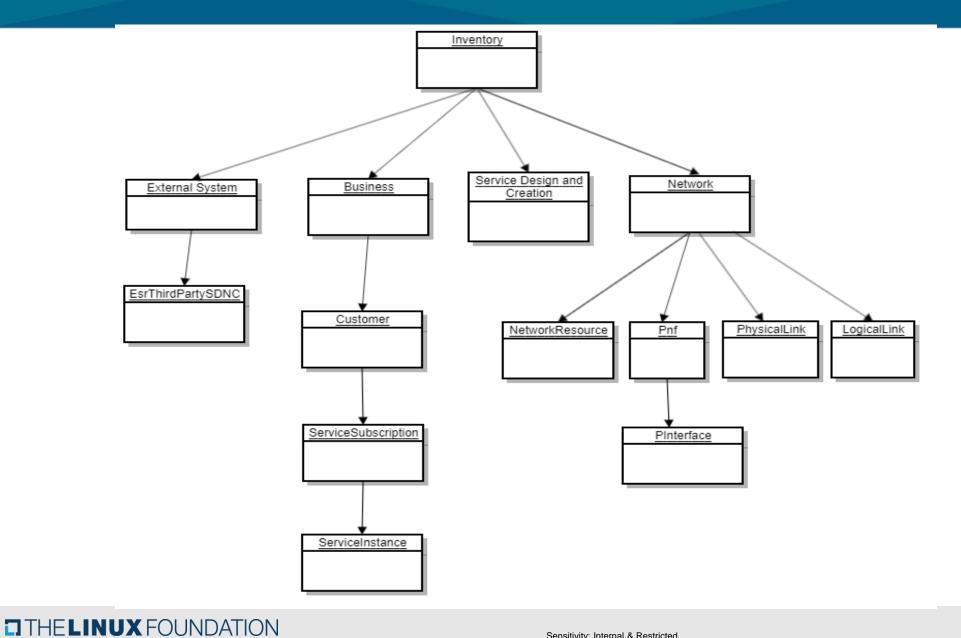

Sensitivity: Internal & Restricted

#### **Topology Model Tree View**

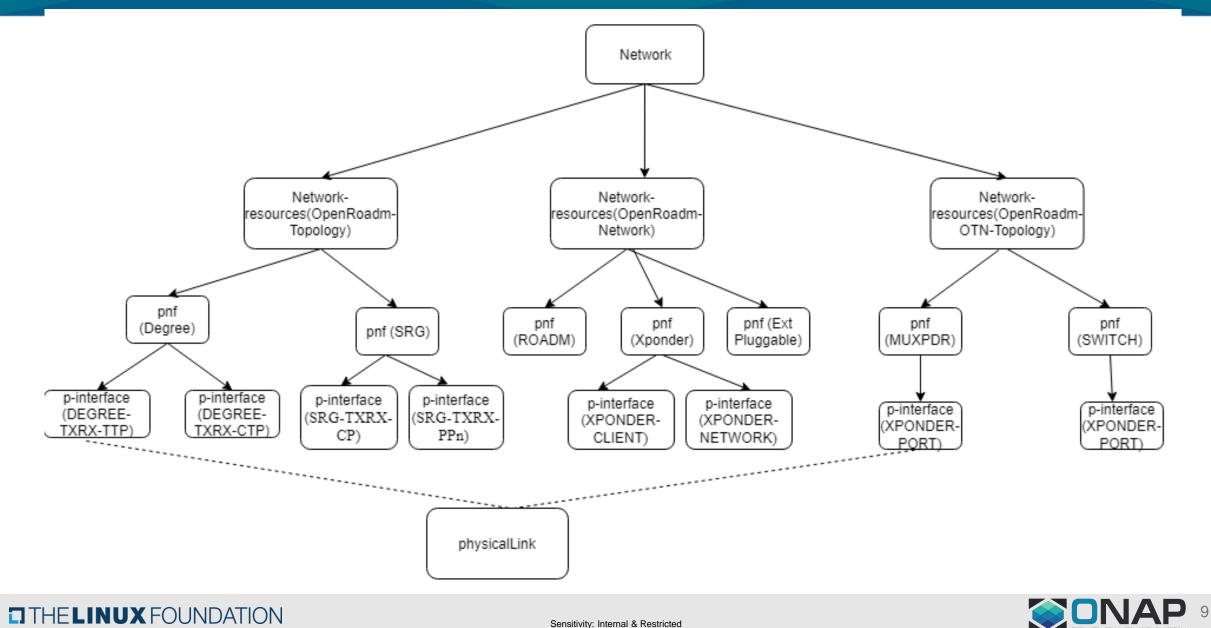

#### A&AI Model Attributes Used

| Nodes in AA | AAI Attributes                         | Data Type | Description                        |
|-------------|----------------------------------------|-----------|------------------------------------|
| pnf         | pnf-name(key)(M)                       | string    | UUID                               |
|             | pnf-id                                 | string    | Node ID + CLLI                     |
|             | operational-status                     | string    | Planned, deployed, maintenance     |
|             | in-maint (M)                           | boolean   | True/False                         |
|             | equip-type                             | string    | XPONDER, ROADM                     |
|             |                                        |           |                                    |
| p-interface | interface-name (M)                     | string    | UUID                               |
|             | port-description                       | String    | Port name                          |
|             | network-ref                            | string    | Network ID                         |
|             | interface-type                         | string    | XPONDER-NETWORK, XPONDER-CLIENT    |
|             | operational-status                     | string    | Creating, Created/Active, Deleting |
|             | in-maint (M)                           | boolean   | True/False                         |
|             | network-interface-type(newly<br>added) | string    | UNI, NNI, ENNI                     |
|             | speed-units                            | string    |                                    |
|             | speed-value                            | string    |                                    |

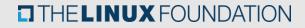

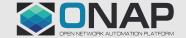

### A&AI Model Attributes Used

| Nodes in<br>AAI   | AAI Attributes     | Data Type | Description                        |
|-------------------|--------------------|-----------|------------------------------------|
| physical-<br>link | link-name (M)      | string    | Link name                          |
|                   | speed-value        | string    |                                    |
|                   | speed-units        | string    |                                    |
|                   |                    |           |                                    |
| logical-link      | link-name(M)       | string    | Link Name                          |
|                   | link-type(M)       | string    | OTN-Link                           |
|                   | in-maint(M)        | boolean   | True/False                         |
|                   | speed-value        | string    |                                    |
|                   | speed-units        | string    |                                    |
|                   | operational-status | string    | Creating, Created/Active, Deleting |

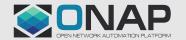

### A&AI Model Attributes Used

| Nodes in<br>AAI      | AAI Attributes         | Data Type | Description                        |
|----------------------|------------------------|-----------|------------------------------------|
| service-<br>instance | service-instance-id(M) | string    | UUID                               |
|                      | service-instance-name  | string    |                                    |
|                      | service-type           | string    | Access, Domain                     |
|                      | orchestration-status   | string    | Creating, Created/Active, Deleting |
|                      | due-date(newly added)  | string    |                                    |
|                      | end-date(newly added)  | string    |                                    |
|                      | service-rate           | string    | 10GE                               |
|                      | service-layer          | string    | OTN                                |

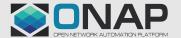

## Service and Resource Lifecycle Diagram

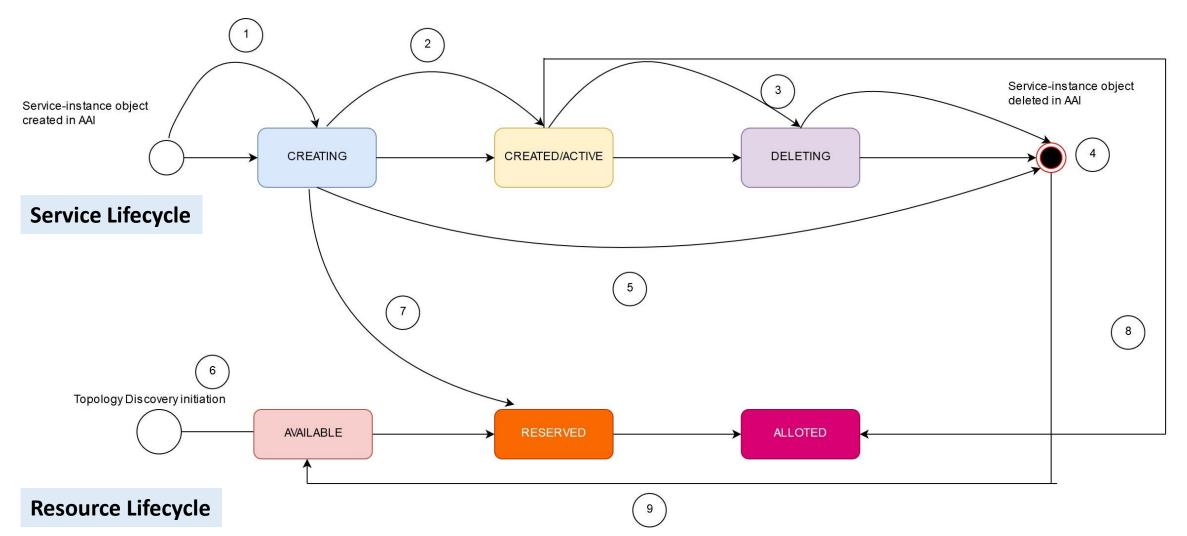

Note: Service lifecycle is generic and covers SO and SDNC's updates in AAI for Access and Domain service respectively

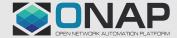

## Service Status Table

| S.No. | STATUS in AAI      | Actions taken by SO                                                                                                    | Actions taken by SDN-C                                                                                                    |
|-------|--------------------|----------------------------------------------------------------------------------------------------|----------------------------------------------------------------------------------------------------|
| 1.    | Creating           | <ul> <li>Request received and validated</li> <li>Service decomposed and SDN-C triggered</li> </ul>                       | <ul> <li>SDN-C validates request</li> <li>Sends create request to controller</li> <li>Allocates resource in AAI</li> </ul> |
| 2.    | Created/<br>Active | • After all the async responses for create request from the SDN controller is successful                                 | <ul> <li>Receives successful async response from the SDN controller</li> </ul>                                             |
| 3.    | Deleting           | <ul><li>Delete request from UUI</li><li>Request validated and sent to SDN-C</li></ul>                                    | <ul><li>Service delete request from SDNC</li><li>Request validated and sent to controller</li></ul>                        |
| 4.    | None               | • After all the async responses for delete request from the SDN controller is successful                                 | <ul> <li>Service delete async response successful</li> </ul>                                                               |
| 5.    | None               | <ul> <li>Resource validation fails/SDN-C sends<br/>sync/async response with 'failure' or if<br/>timer expires</li> </ul> | <ul> <li>Request validation fails</li> <li>Async response fails for both service creation and deletion</li> </ul>          |

Note:SO and SDNC's action for service status updation is shown here considering Access and Domain service **respectively** ☐ THE**LINUX** FOUNDATION

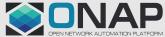

## **Resource Status Table**

| S.No. | Status in AAI | Resource in AAI                                                                           | Actions taken by SO                                                                                                | Actions taken by SDN-C                                                                                                    |
|-------|---------------|-------------------------------------------------------------------------------------------|----------------------------------------------------------------------------------------------------|----------------------------------------------------------------------------------------------------|
| 6.    | Available     | <ul> <li>Pnf</li> <li>P-interface</li> <li>Physical-link</li> <li>Logical-link</li> </ul> |                                                                                                    | During topology discovery, SDNC updates the status of all the resources as available in AAI                                                |
| 7.    | Reserved      | <ul><li> P-interface</li><li> Logical-link</li></ul>                                      |                                                                                                    | SDN-C reserves the status of the p-interface<br>and physical-link that is used for a particular<br>service during Service creation request |
| 7.    | Reserved      | Logical-link                                                                              | SO reserves the inter-domain link that is the logical-link for that service.                                       |                                                                                                    |
| 8.    | Allotted      | <ul><li> P-interface</li><li> Logical-link</li></ul>                                      |                                                                                                    | Once the domain service is successfully created (i.e after the async response), SDN-C marks the resources as alloted                       |
| 8.    | Allotted      | Logical-link                                                                              | Once the access service is successfully created (i.e after the async response), SO marks resources as allotted     |                                                                                                    |
| 9.    | Available     | <ul><li> P-interface</li><li> Logical-link</li></ul>                                      |                                                                                                    | Once the domain service is successfully deleted(i.e after the async response), SDN-C marks the resources as available                      |
| 9.    | Available     | <ul> <li>Logical-link</li> </ul>                                                          | Once the access service is successfully deleted(i.e after the async response), SO marks the resources as available | 15                                                                                                    |

#### **Service Creation**

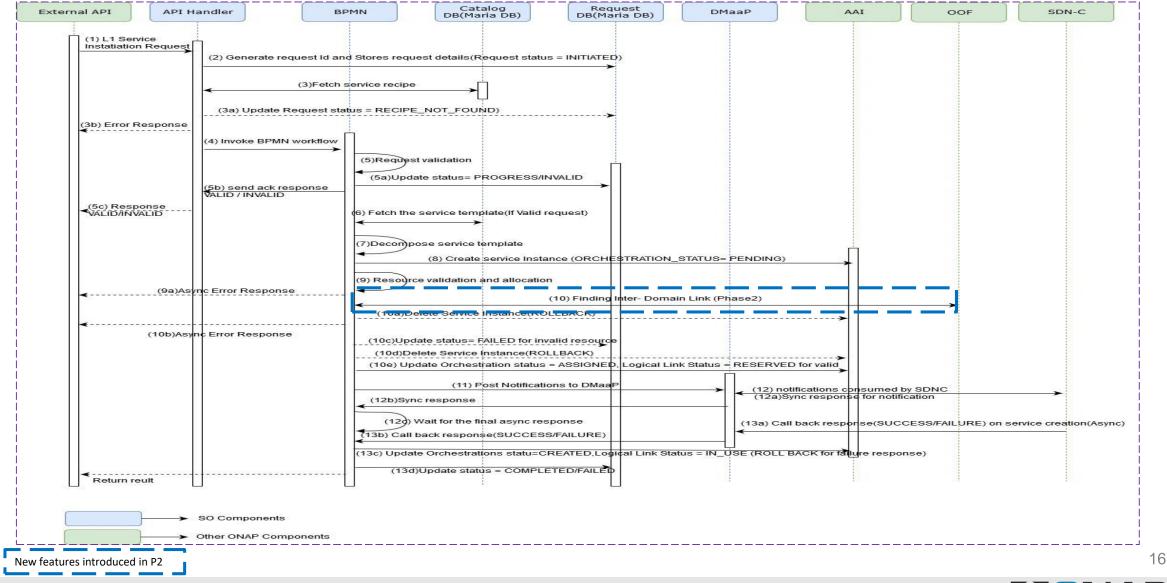

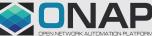

THELINUX FOUNDATION

| S.No | Requirement                                                                  |                                                                                                    | Code<br>change<br>needed? | Impacted model and required high-level changes<br>(bpmn->so-bpmn-infrastructure-flows,so-bpmn-<br>infrastructure-common)                                                                                                    |
|------|------------------------------------------------------------------------------|----------------------------------------------------------------------------------------------------|---------------------------|----------------------------------------------------------------------------------------------------|
| 1    | Upon distribution of MDON download the template and                          | S service template from SDC, SO to store it.                                                                                                | No                        |                                                                                                    |
|      | 2 Upon reception of service<br>creation/deletion request<br>from UUI, SO to: | (a) Validate the request                                                                                                    | Yes                       | <ul> <li>Existing workflow to be reused:<br/>CreateCustomE2EServiceInstance</li> <li>Enhance the existing workflow to validate if the necessary<br/>endpoints are given in request to process.</li> </ul>                                     |
|      |                                                                              | (b) Send a synchronous response to<br>UUI with success/failure indication<br>along with the reason.                                         | Yes                       | <ul> <li>Existing workflow to be reused:<br/>CreateCustomE2EServiceInstance</li> <li>Enhance the existing workflow to send the success/failure<br/>indication with reason as per this use-case.</li> </ul>                                    |
| 2    |                                                                              | (c) If it is allowed to process the request further, decompose the service using the design template.                                       | Yes                       | <ul> <li>Existing workflow to be reused: DecomposeService</li> <li>Enhance the existing workflow to adapt L1Access service template decomposition</li> </ul>                                                                                  |
|      |                                                                              | (d) Check feasibility (check AAI), and<br>then determine inter-domain link by<br>1.hard-coded logic (Phase 1)<br>2.triggering OOF (Phase 2) | Yes                       | <ul> <li>Existing workflow to be used: DoCreateE2EServiceInstance</li> <li>Enhance the existing workflow to invoke workflow -"Homing"<br/>which is an existing workflow to determine the inter-domain link<br/>with the aid of OOF</li> </ul> |
|      |                                                                              | e. Update the inter-domain link<br>status in AAI                                                                                            | Yes                       | <ul> <li>Existing workflow to be used: DoCreateE2EServiceInstance</li> <li>Enhance the existing workflow by adding a new task to update the inter-domain link status = "DOWN" in AAI</li> </ul>                                               |

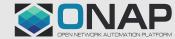

THELINUX FOUNDATION

| S.No. | Re                                                                | Requirement                                                                            |     | Impacted model and required high-level changes<br>(bpmn->so-bpmn-infrastructure-flows,so-bpmn-infrastructure-<br>common)                                                                                                    |
|-------|-------------------------------------------------------------------|----------------------------------------------------------------------------------------|-----|----------------------------------------------------------------------------------------------------|
| 2     | Upon reception of<br>response from OOF<br>(Phase 2) (For phase 1, | Prepare and send a DMaaP<br>message to SDN-C for each<br>domain service to be created. | Yes | <ul> <li>Existing workflow to be reused: CreateCustomE2EServiceInstance</li> <li>Enhance the existing workflow by creating a new task to reuse the existing DMaaP client resides in package "org.onap.so.client.dmaap"</li> </ul>                                                                                 |
| 3     | the following steps will<br>simply follow step 2(d))              | Store the request(s) details in local<br>DB.                                           | Yes | <ul> <li>Existing workflow to be reused: CreateCustomE2EServiceInstance</li> <li>Enhance the existing workflow to store the request details in request-DB to track the request progress and handle the call back response from SDN-C</li> </ul>                                                                   |
| 4     | Upon reception of                                                 | (a) Send update to UUI                                                                 | Yes | <ul> <li>Existing workflow to be reused: CreateCustomE2EServiceInstance</li> <li>Existing workflow to be enhanced to send synchronous success/failure response to UUI after getting the response from SDN-C on all domain controllers. Need to expose an API to send the response to UUI.(*Note)</li> </ul>       |
| 4     | from SDN-C, SO to:                                                | ynchronous response                                                                    |     | <ul> <li>Existing workflow to be reused: CreateCustomE2EServiceInstance</li> <li>Enhance the existing workflow to update the service status in AAI based on the synchronous responses received from SDN-C on all domain controllers. If the response is success update the service status = "creating"</li> </ul> |

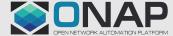

| S.No | Rec                                                                         | Juirement                                                                                | Code<br>change<br>needed? | Impacted model and required highlevel changes<br>(bpmn->so-bpmn-infrastructure-flows, so-bpmn-<br>infrastructure-common)                                                                                                    |
|------|-----------------------------------------------------------------------------|------------------------------------------------------------------------------------------|---------------------------|----------------------------------------------------------------------------------------------------|
|      |                                                                             | (c) Update local DB of request status<br>(if success response)                           | Yes                       | <ul> <li>Existing workflow to be reused:<br/>CreateCustomE2EServiceInstance</li> <li>Enhance the existing workflow to update the request status in<br/>request-DB if response is success.</li> </ul>                                                                                           |
| 4    | Upon reception of<br>synchronous response from<br>SDN-C, SO to:             | (d) Start a timer (if success response)                                                  | Yes                       | <ul> <li>Existing workflow to be reused:<br/>CreateCustomE2EServiceInstance</li> <li>Existing workflow to be enhanced by adding tasks from existing<br/>workflow - "SDNCAdapterV1" to start the timer for success<br/>response (to wait for asynchronous response from SDN-C)</li> </ul>       |
|      |                                                                             | (e) Rollback for failure indication<br>(delete the AAI service instance for<br>rollback) | Yes                       | <ul> <li>Existing workflow to be reused:<br/>CreateCustomE2EServiceInstance</li> <li>Enhance the existing workflow by adding a task to invoke<br/>existing roll back workflow -<br/>"DoCreateServiceInstanceRollback" to delete the service<br/>instance in AAI in case of failure.</li> </ul> |
| 5    | Upon reception of<br>asynchronous response over<br>DMaaP from SDN-C, SO to: | (a) Determine for which request the response has come.                                   | Yes                       | <ul> <li>Existing workflow to be reused:<br/>CreateCustomE2EServiceInstance</li> <li>Existing workflow can be enhanced to check if response from<br/>all domain controllers has been received by creating a new<br/>task</li> </ul>                                                            |

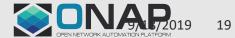

THELINUX FOUNDATION

| S.No | Req                                                                              | Requirement                                                                                                    |                                                                                                    | Impacted model and required highlevel changes<br>bpmn->so-bpmn-infrastructure-flows,so-bpmn-infrastructure-<br>common                                                                                                    |
|------|----------------------------------------------------------------------------------|----------------------------------------------------------------------------------------------------|----------------------------------------------------------------------------------------------------|----------------------------------------------------------------------------------------------------|
|      | (b) Update AAI inventory with service details (status: active)                   | Yes                                                                                                    | <ul> <li>Existing workflow to be reused: CreateCustomE2EServiceInstance</li> <li>Enhance the existing workflow to update the service status =         <ul> <li>"active" in AAI if the asynchronous response of all domain controllers from SDN-C is success.</li> </ul> </li> </ul> |                                                                                                    |
|      | Upon reception of<br>asynchronous response<br>5 over DMaaP from SDN-C,<br>SO to: | (c) Send info (async API) to<br>UUI with success/failure<br>indication, service details,<br>and reason in case of failure. | Yes                                                                                                    | <ul> <li>Existing workflow to be reused: CreateCustomE2EServiceInstance</li> <li>Enhance the existing workflow by adding a new task by exposing a new async API to UUI to send the success/failure response, service details and reason for failure case.(*Note)</li> </ul>                                                                                                 |
| 5    |                                                                                  | (d) Rollback for failure<br>indication (delete the AAI<br>service instance for rollback)                                   | Yes                                                                                                    | <ul> <li>Existing workflow to be reused: CreateCustomE2EServiceInstance</li> <li>Enhance the existing workflow to invoke existing roll back workflow         <ul> <li>"DoCreateServiceInstanceRollback" for failure response.</li> </ul> </li> </ul>                                                                                                    |
|      |                                                                                  | (e) Update local DB entries                                                                                                | Yes                                                                                                    | <ul> <li>Existing workflow to be reused: CreateCustomE2EServiceInstance</li> <li>Enhance the existing workflow by adding a task to update the service request progress based on the asynchronous success/failure response in request-DB.</li> </ul>                                                                                                    |
|      |                                                                                  | (f) Update the inter-domain<br>link status in Aai based on the<br>success/failure response.                                | Yes                                                                                                    | <ul> <li>Existing workflow to be reused: CreateCustomE2EServiceInstance</li> <li>Enhance the existing workflow by adding a task to update inter-<br/>domain link status = "UP" in AAI if the response is success. If<br/>response is failure, then delete the service instance by invoking the<br/>existing roll-back workflow "DoCreateServiceInstanceRollback"</li> </ul> |

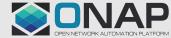

| S.No | Requirement                                                                                                    |                                                                         | Code<br>change<br>needed? | Impacted model and required highlevel changes<br>bpmn->so-bpmn-infrastructure-flows,so-bpmn-infrastructure-<br>common                                                                                   |
|------|----------------------------------------------------------------------------------------------------|-------------------------------------------------------------------------|---------------------------|----------------------------------------------------------------------------------------------------|
| C    | Upon expiry of timer for async                                                                                                    | (a) Send a failure indication to<br>UUI with service info and<br>reason | Yes                       | <ul> <li>Existing workflow to be reused:<br/>CreateCustomE2EServiceInstance</li> <li>Enhance the existing workflow by adding task created for the<br/>requirement (5c)(*Note)</li> </ul>                |
| б    | 6 response from SDN-C, SO to:                                                                                                    | (b) Update local DB entries                                             | Yes                       | <ul> <li>Existing workflow to be reused:<br/>CreateCustomE2EServiceInstance</li> <li>Enhance the existing workflow by adding a task to update the<br/>service request failure in request-DB.</li> </ul> |
| 7    | SO to be able to handle<br>multiple service<br>creation/deletion requests in<br>parallel (Phase 2), i.e., handle a<br>2nd request before the first<br>one is fully complete |                                                                         | Yes                       | <ul> <li>Existing workflow to be reused: CreateCustomE2EServiceInstance</li> <li>The existing workflow to be enhanced to support the multiple request handling logic.</li> </ul>                        |

\*Note: Pending confirmation from External-API if any API is exposed to consume the response from SO. Based on that existing workflow will be enhanced.

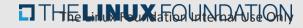

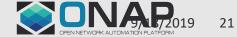

## SO – State Diagram

THELINUX FOUNDATION

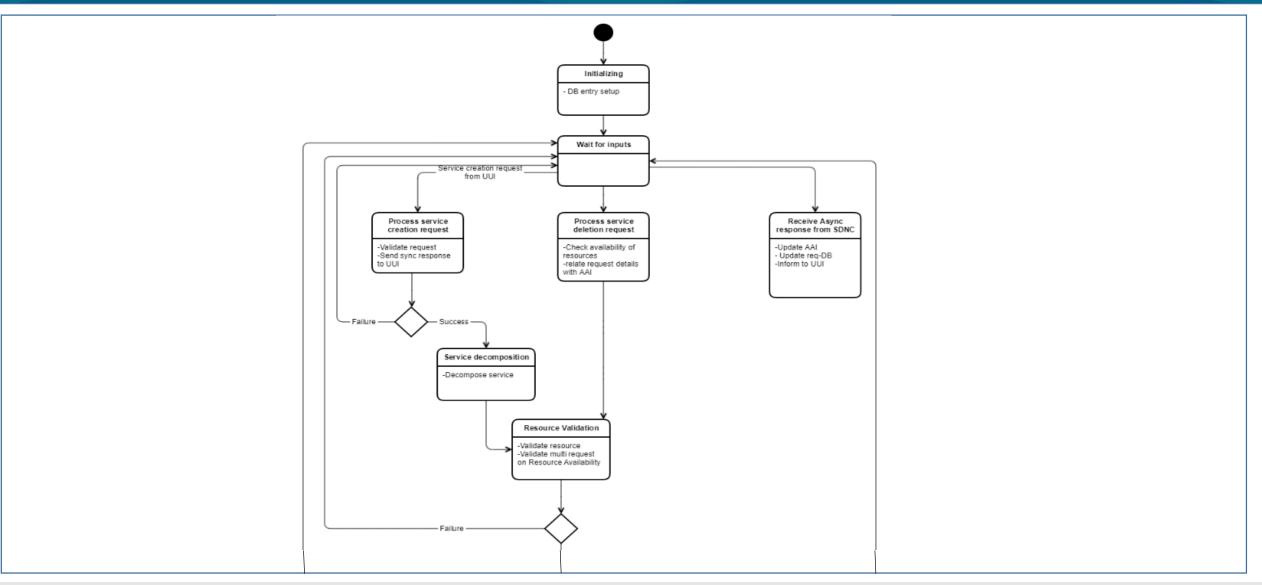

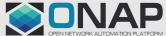

#### SO – State Diagram

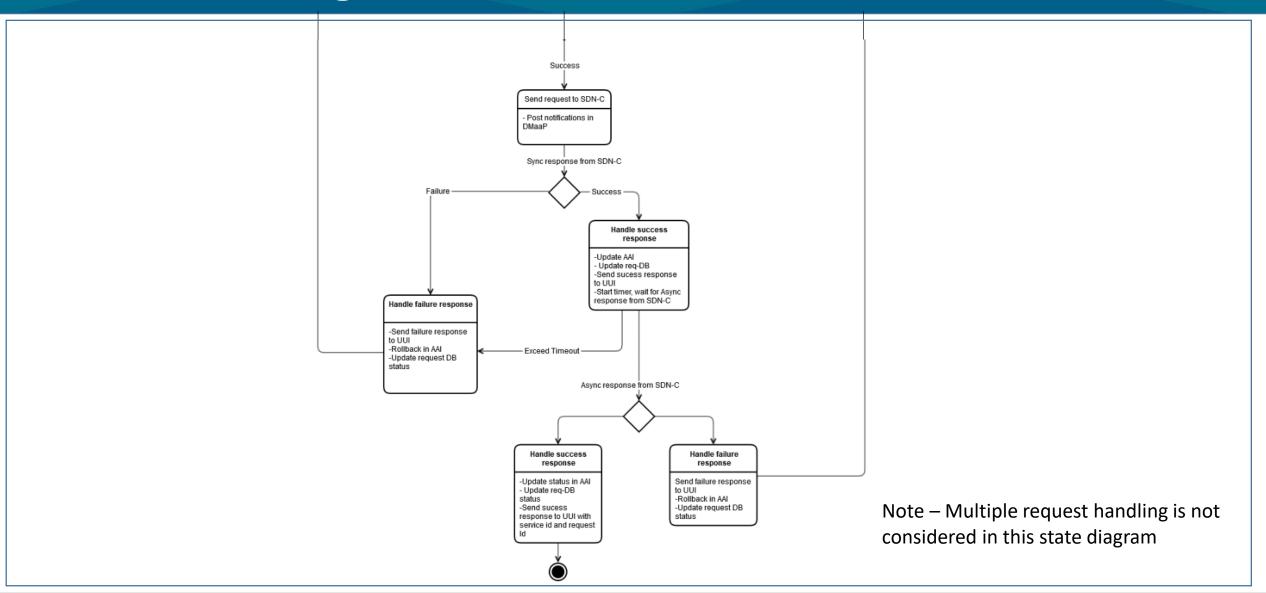

#### THELINUX FOUNDATION

Sensitivity: Internal & Restricted

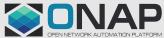

- 1. SDN-C should be able to receive DMaaP messages from SO for service creation and deletion.
- 2. Upon reception of DMaaP messages from SO for service creation/deletion:
  - a) SDN-C to determine which external SDN controller to be invoked using the "domain-type" info received in the request from SO.
  - b) Persist the request details in local DB
  - c) Check validity of request, and if valid, go to step (d), else send a synchronous response to SO with failure indication.
  - d) SDN-C to prepare and send the request for service creation request to the SDN controller determined in 2(a), and start a timer.
- 3. Upon reception of synchronous response from SDN controller, SDN-C to:
  - a) Send a synchronous response (over DMaaP) indicating acceptance/rejection of the request (as received from the SDN controller)
  - b) Update the resource status (under service instance [domain]) as creating.
- 4. Upon reception of asynchronous response from SDN controller, SDN-C to:
  - a) Determine for which request the response has come (ignore if no request found)
  - b) Prepare and send DMaaP message to SO with the appropriate details (success/failure, service details, reason code in case of failure)
  - c) Update DB entries
- 5. Upon expiry of the async response timer, SDN-C to:
  - a) Send a DMaaP message to SO with failure details
  - b) Update DB entries (Note)
- 6. Topology discovery

#### THELINUX FOUNDATION

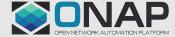

## **SDNC Impacts**

| Class/sub-component                                                                  | Impact Description                                              | Requirement<br>reference | Remarks                                                                                                    |
|--------------------------------------------------------------------------------------|-----------------------------------------------------------------|--------------------------|----------------------------------------------------------------------------------------------------|
| dmaap-listener under ccsdk-sli-<br>northbound package                                | New SDNC-SO Consumer class                                      | 1, 2.a,                  | <ul> <li>A new SDNC-SO consumer class to be<br/>written to get notifications from SO and<br/>perform validation logic and invoke RPCs<br/>for Service Creation and Deletion.</li> </ul> |
| SDNC DB                                                                              | New table in SDNC DB                                            | 2.b. , 4.a               | <ul> <li>A new table to be created in DB to store<br/>request details.</li> </ul>                                                                                                    |
| ccsdk/sli/adaptors - PublisherApilmpl<br>Class                                       | Reuse existing adaptor                                          | 2.c                      | <ul> <li>Existing class/adaptor can be used to<br/>publish notifications with success or<br/>failure response back to SO.</li> </ul>                                                    |
| ccsdk-sli-northbound                                                                 | New Package - RPCs and timer logic                              | 2.d                      | <ul> <li>A new package to be created to write<br/>RPCs for OpenROADM Service<br/>Creation/Deletion and T-API Service<br/>Creation/Deletion.</li> </ul>                                  |
| generic-resource-api<br>'org.onap.ccsdk.sli.plugins.restapicall.R<br>estapiCallNode' | Reuse rest-api-call-node adaptor to invoke External Controllers | 2.d                      | <ul> <li>rest-api-call-node will be used in DG to<br/>invoke External controller to send<br/>Request for Service creation or Deletion.</li> </ul>                                       |
| generic-resource-api -<br>messagerouter- publisher                                   | Reuse existing adaptor – To be used<br>from DG                  | 2. c, 3.a, 5.a,4.b       | <ul> <li>Existing class/adaptor will be used to<br/>publish callback sync/async notifications<br/>back to SO via DG.</li> </ul>                                                         |

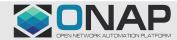

#### **SDNC Impacts**

THELINUX FOUNDATION

| Class/sub-component                                                                | Impact<br>Description  | Requirement<br>reference | Remarks                                                                                                    |
|------------------------------------------------------------------------------------|------------------------|--------------------------|----------------------------------------------------------------------------------------------------|
| generic-resource-api<br>'org.onap.ccsdk.sli.adaptors.aai.AAISe<br>rvice'           | Reuse existing adaptor | 3.b                      | <ul> <li>An existing AAI plugin will be<br/>used to create or update<br/>resources in AAI.</li> </ul>                                                                                           |
| generic-resource-api<br>'org.onap.ccsdk.sli.adaptors.resource.<br>sql.SqlResource' | Reuse existing plugin  | 4.a, 4.c,5.b             | <ul> <li>In case of async response, to correlate response and request ids a new table needs to be created.</li> <li>Update operation to be performed on DB to change request status.</li> </ul> |

Note\* - New DGs to be designed for OpenROADM Service Create/Delete, T-API Service Create/Delete and Resource Topology of OpenROADM and T-API based Virtuora controllers.

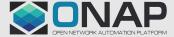

#### **SDNC – State Diagram**

THELINUX FOUNDATION

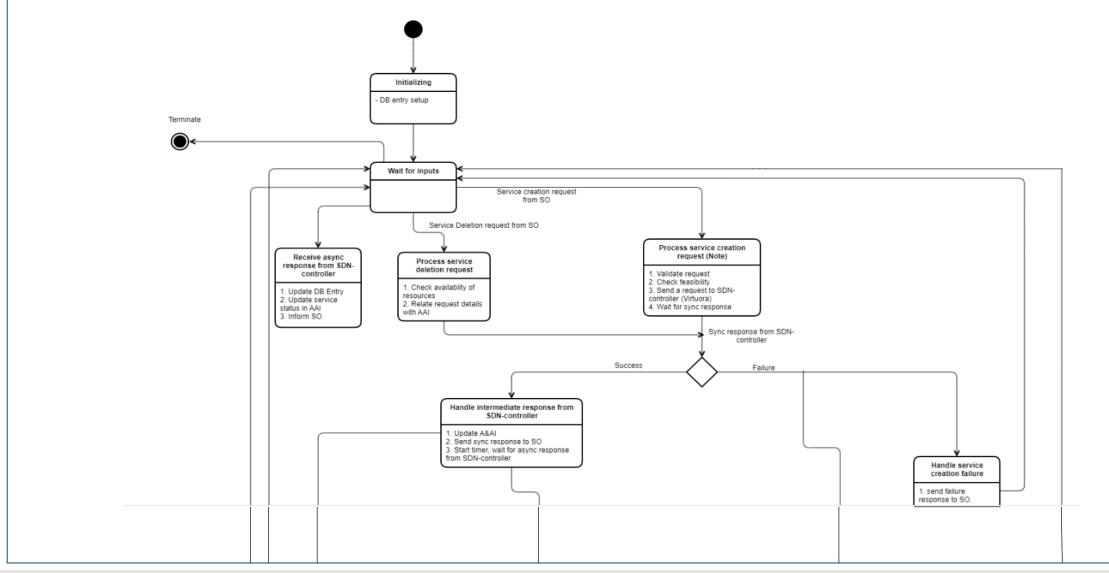

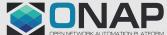

Sensitivity: Internal & Restricted

#### **SDNC – State Diagram**

THELINUX FOUNDATION

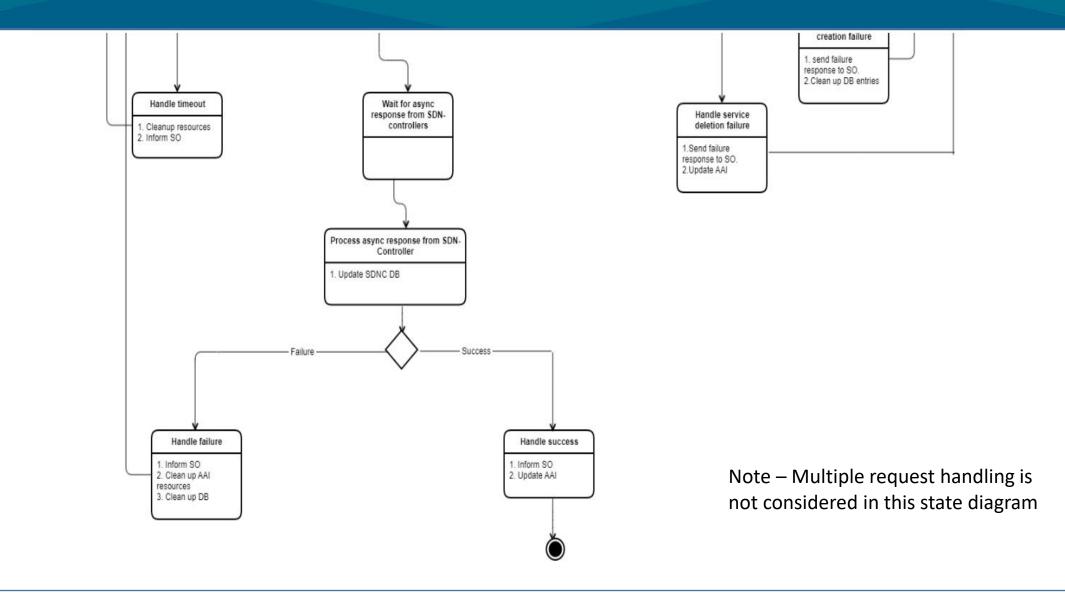

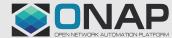

28

Sensitivity: Internal & Restricted

# References

THELINUX FOUNDATION

• <u>https://wiki.onap.org/display/DW/Multi-domain+Optical+Network+Services</u>

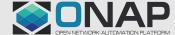

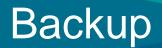

- Service Termination Flow
- Run Time Data Flow

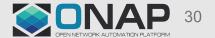

#### **Service Termination**

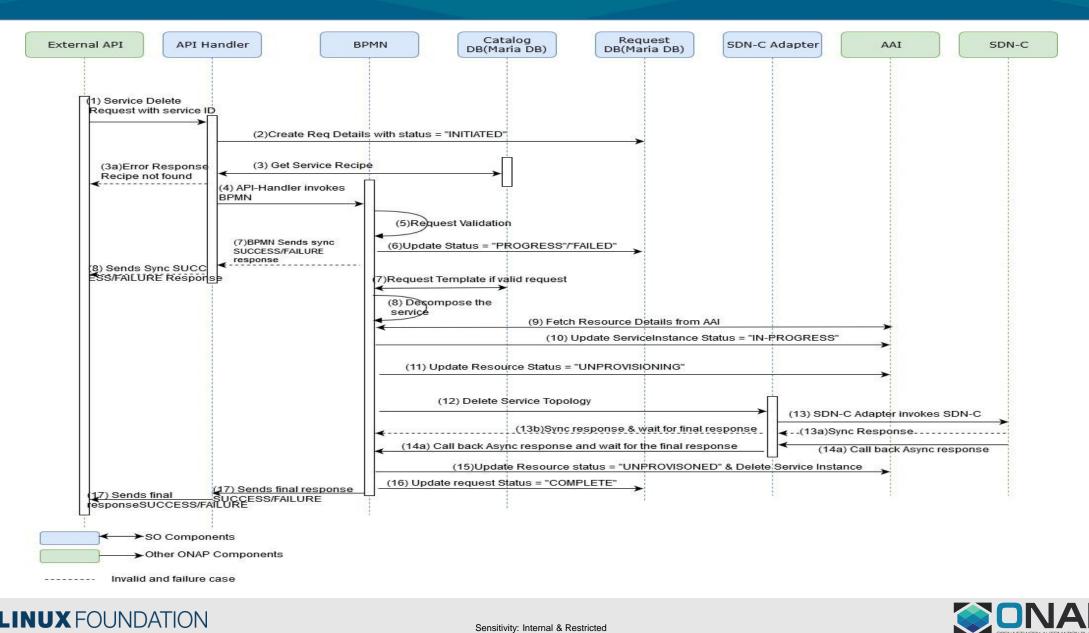

#### **Run-time Data Flow**

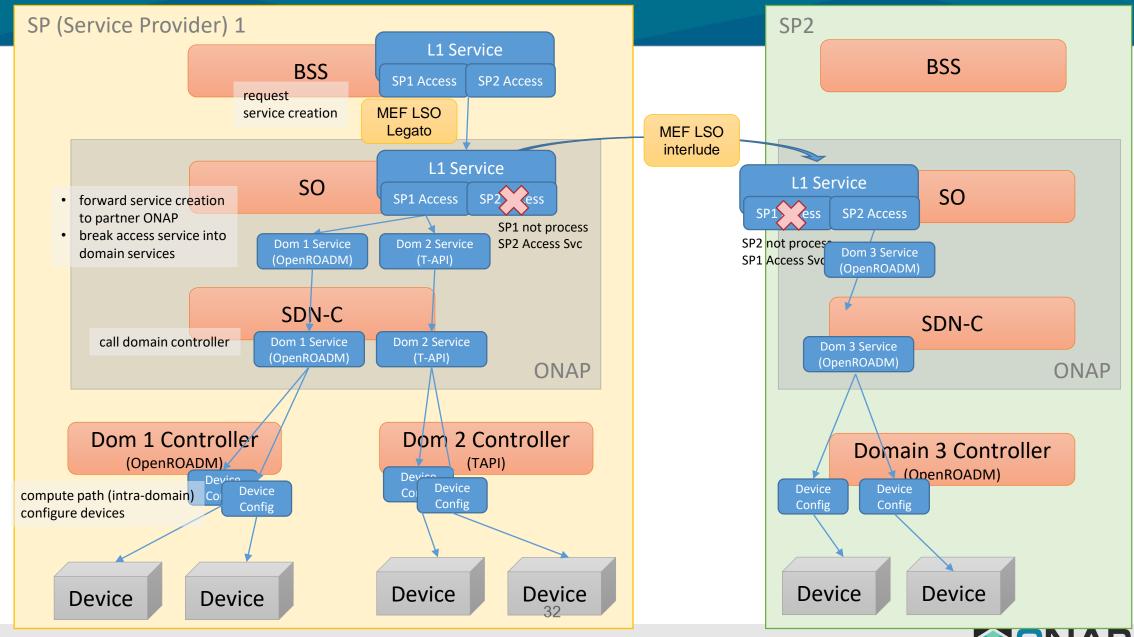

THELINUX FOUNDATION

Sensitivity: Internal & Restricted